## **КИЇВСЬКИЙ НАЦІОНАЛЬНИЙ ТОРГОВЕЛЬНО-ЕКОНОМІЧНИЙ УНІВЕРСИТЕТ СИСТЕМА УПРАВЛІННЯ ЯКІСТЮ**

**Система забезпечення якості освітньої діяльності та якості вищої освіти**  *сертифікована на відповідність ДСТУ ISO 9001:2015 / ISO 9001:2015* **Кафедра інженерії програмного забезпечення та кібербезпеки**

# **СИЛАБУС**

# **ЛЮДИНО-МАШИННА ВЗАЄМОДІЯ/** HUMAN-MACHINE INTERACTION

## **SYLLABUS**

**освітній ступінь бакалавр /** bachelor **галузь знань 12 Інформаційні технології/** Information Technologies **спеціальність 121 Інженерія програмного забезпечення/** Software engineering

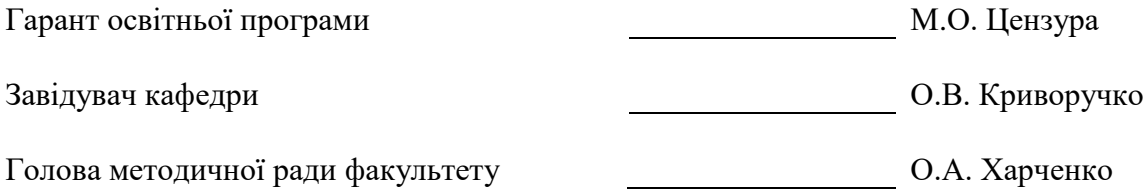

#### **Розповсюдження та тиражування без офіційного дозволу КНТЕУ заборонено**

Автори: Т.О. Жирова, канд.пед.наук, ст.викладач Н.О. Котенко, канд.пед.наук, ст.. викладач

Силабус розглянуто та схвалено на засіданні кафедри інженерії програмного забезпечення та кібербезпеки *2 вересня 2020 р., протокол №2.*

## **ЛЮДИНО-МАШИННА ВЗАЄМОДІЯ/** HUMAN-MACHINE INTERACTION

#### **SYLLABUS**

**освітній ступінь бакалавр /** bachelor **галузь знань 12 Інформаційні технології/** Information Technologies **спеціальність 121 Інженерія програмного забезпечення/** Software engineering

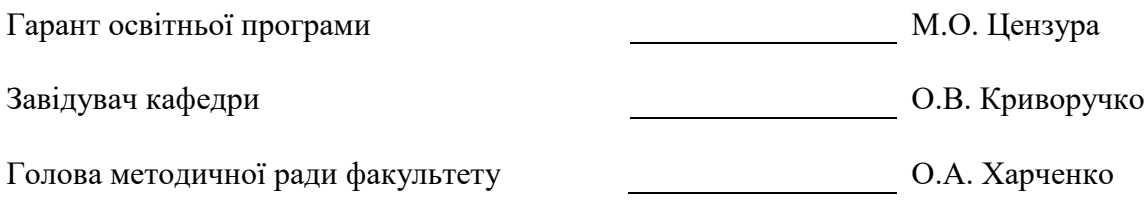

#### АНОТАЦІЯ КУРСУ

#### **1. Викладач**:

- **1.1. Лектор**: Жирова Тетяна Олександрівна
	- к.пед.н., старший викладач кафедри програмної інженерії та кібербезпеки;
	- *педагогічний стаж* 14 років;
	- *контактиний телефон:* +38(098)244-09-47;
	- *e-mail:* zhyrova@knute.edu.ua
	- *наукові інтереси*: програмування, тестування програмного забезпечення;
	- *стажування та підвищення кваліфікації*: EPAM Training center, Certifies, тема: «Introduction to Project Management» та «Introduction to Test Automation», травень, 2018р.; Intela Education & IBM Initiativ, сертифікат, тема: «Data Science Instructor Bootcamp», 26.04.2018; Використання хмарних сервісів Microsoft в освітньому просторі (150 год); Build your own chatbot , 2019-04-23, Intela Education, Kyiv, Ukraine; Основи Web UI розробки (Online-курс, Prometheus) - 2016 р.; тестування ПЗ (Навчально-консультаційні центр QATestLab) 2015 р.; основи інформаційної безпеки (Online-курс, Prometheus) 2015 р.; основи тестування програмного забезпечення (Online-курс, Prometheus)  $-2015$  p.
	- *додаткова інформація (наукові інтереси)*: криптографія, програмування, обєктноорієнтоване програмування, тестування ПЗ.

#### **2. Дисципліна**: «**Людино-машинна взаємодія**»,

- рік навчання: ;
- семестр навчання: ;
- кількість кредитів: 6;
- кількість годин **за І семестр**180 год.
	- лекційних: 28 год.
	- лабораторних: 28 год.
	- на самостійне опрацювання: 144 год.
- кількість аудиторних годин на тиждень:
	- лекційних: 2 год.
	- лабораторних: 4 год.

#### **3. Час та місце проведення:**

- аудиторні заняття Б 505, Б 514;
- дистанційна освіта Office 365 **Teams**;
- поза аудиторна робота самостійна робота студента, результат виконання якої висвітлено засобами Office 365;
- всі лабораторні завдання виконуються на основі інтерактивних методів навчання у електронному середовищі.

#### **4. Пререквізити та постреквізити навчальної дисципліни:**

- **пререквізити:** дисципліна базується на знаннях та компетентностях, що набуває здобувач вищої освіти під час вивчення дисциплін шкільного курсу алгебри та початків математичного аналізу та інформатики.
- **постреквізити:** дисципліна надає студентам необхідні знання та навички, які будуть корисні при вивченні дисциплін «Web-дизайн та Web-програмування», при

проходженні виробничої практики, підготовці до випускного кваліфікаційного проекту, у подальшій професійній діяльності.

- **програмні результати навчання:**
	- знати і застосовувати професійні стандарти і інші нормативно-правові документи в галузі інженерії програмного забезпечення;
	- знати і застосовувати на практиці фундаментальні концепції, парадигми і основні принципи функціонування мовних, інструментальних і обчислювальних засобів інженерії програмного забезпечення;
	- мотивовано обирати мови програмування та технології розробки для розв'язання завдань створення і супроводження програмного забезпечення;
	- мати навички командної розробки, погодження, оформлення і випуску всіх видів програмної документації;
	- знати підходи щодо оцінки та забезпечення якості програмного забезпечення.

#### **5. Характеристика дисципліни:**

- **5.1. Призначення навчальної дисципліни:** . Дисципліна «Людино-машинна взаємодія» для спеціальності 121 «Інженерія программного забезпечення» спрямована на поглиблене вивчення прикладних програм та алгоритмiзацiї технiчних задач.
- **5.2. Мета вивчення дисципліни:** дисципліни «Людино-машинна взаємодія» є теоретична та практична підготовка студентів в області UI/UX дизайну.
- **5.3. Задачі вивчення дисципліни:** Основними завданнями вивчення дисципліни «Людиномашинна взаємодія» є формування у студентів компетентностей, що набуває здобувач вищої освіти по закінченню вивчення даної дисципліни:

*Загальні компетентності:*

- здатність застосовувати знання у практичних ситуаціях.
- здатність спілкуватися державною мовою як усно, так і письмово.
- здатність вчитися і оволодівати сучасними знаннями.
- здатність до пошуку, оброблення та аналізу інформації з різних джерел.
- здатність працювати в команді.

*Спеціальні (фахові, предметні) компетентності:*

- здатність накопичувати, обробляти та систематизувати професійні знання щодо створення і супроводження програмного забезпечення та визнання важливості навчання протягом всього життя.
- здатність до алгоритмічного та логічного мислення.

**5.4. Зміст навчальної дисципліни:** відповідає навчальній та робочій програмі, яка відповідає запитам стейкхолдерів.

#### **5.5. План вивчення дисципліни:**

## **СТРУКТУРА ДИСЦИПЛІНИ ТА РОЗПОДІЛ ГОДИН ЗА ТЕМАМИ (ТЕМАТИЧНИЙ ПЛАН)**

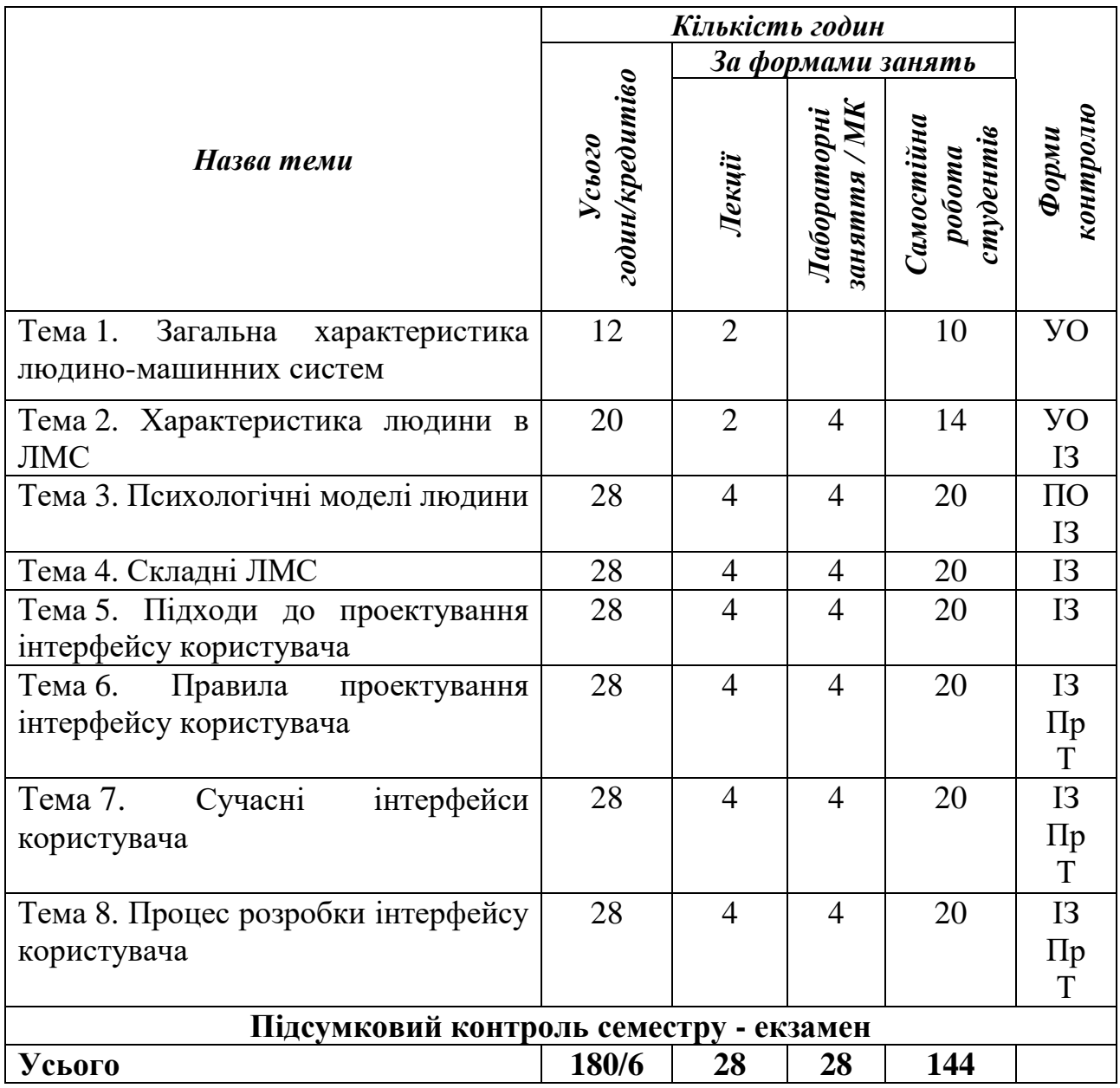

Загальний обсяг ЄКТС – 3 залікових кредити. Підсумковий контроль – екзамен. Умовні позначення: УО – усне опитування ІЗ – перевірка індивідуальних завдань

Пр. – презентація індивідуального

Т – тестування */колективного завдання* 

# **ІV. ТЕМАТИКА ТА ЗМІСТ ЛЕКЦІЙНИХ, ЛАБОРАТОРНИХ ЗАНЯТЬ, САМОСТІЙНОЇ РОБОТИ СТУДЕНТІВ**

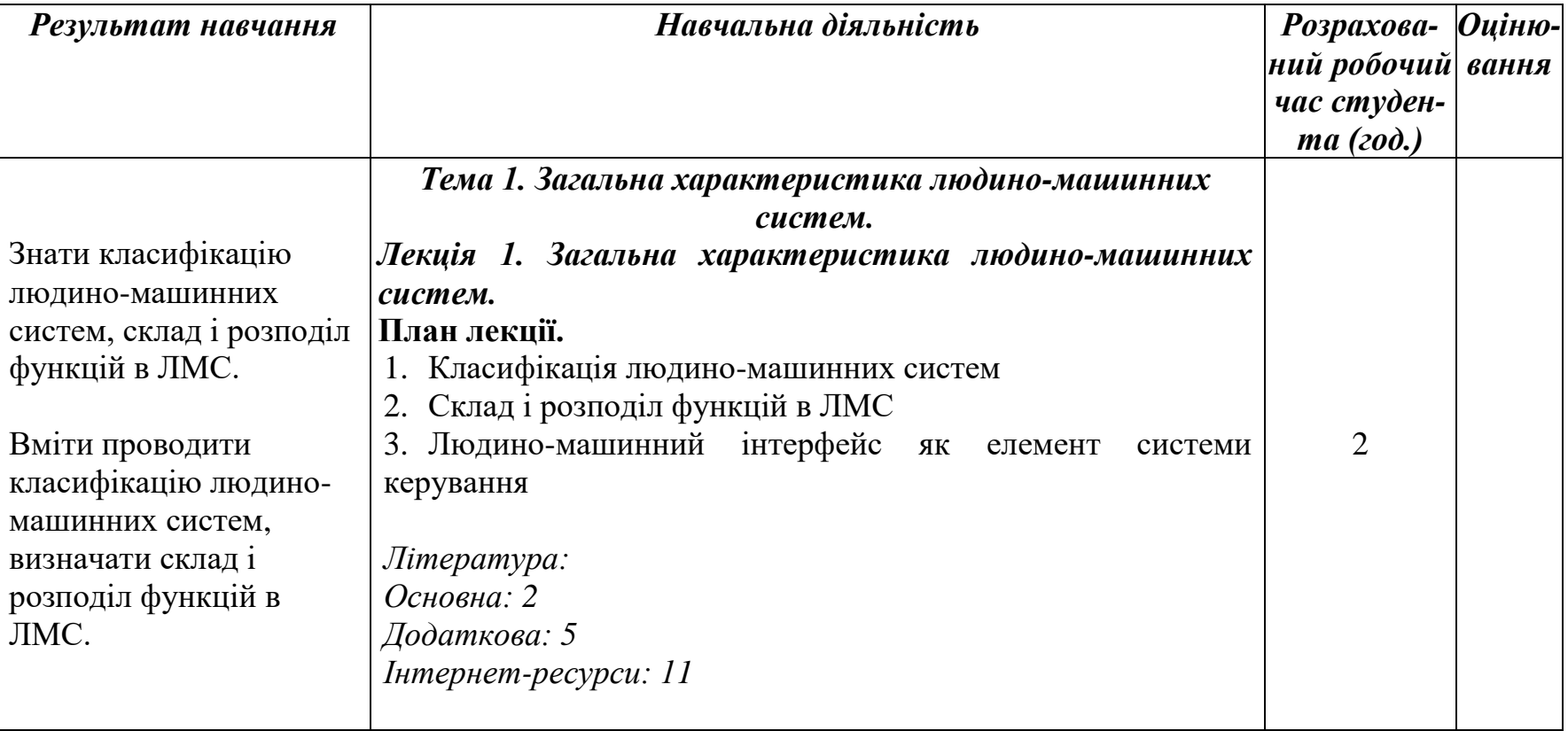

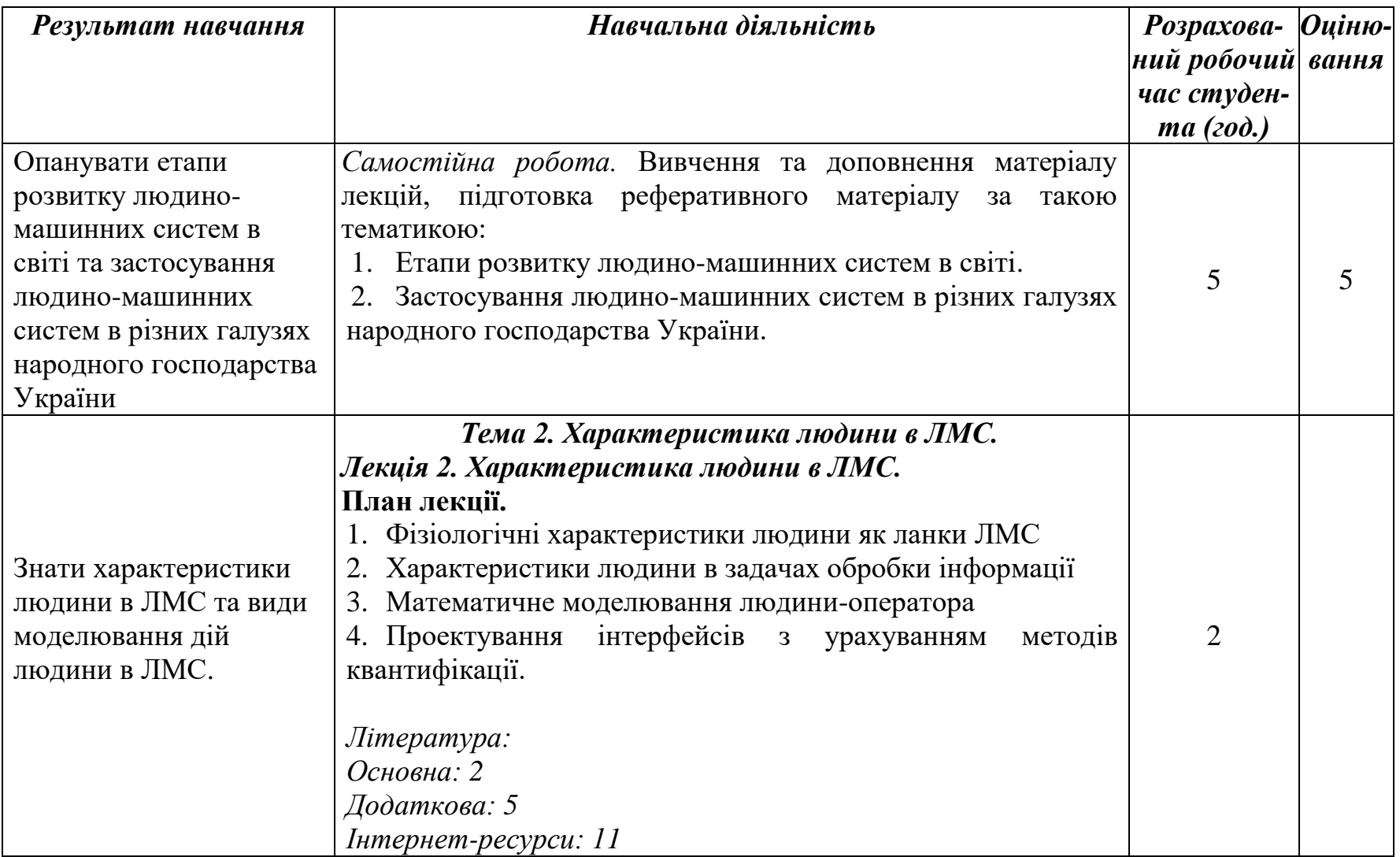

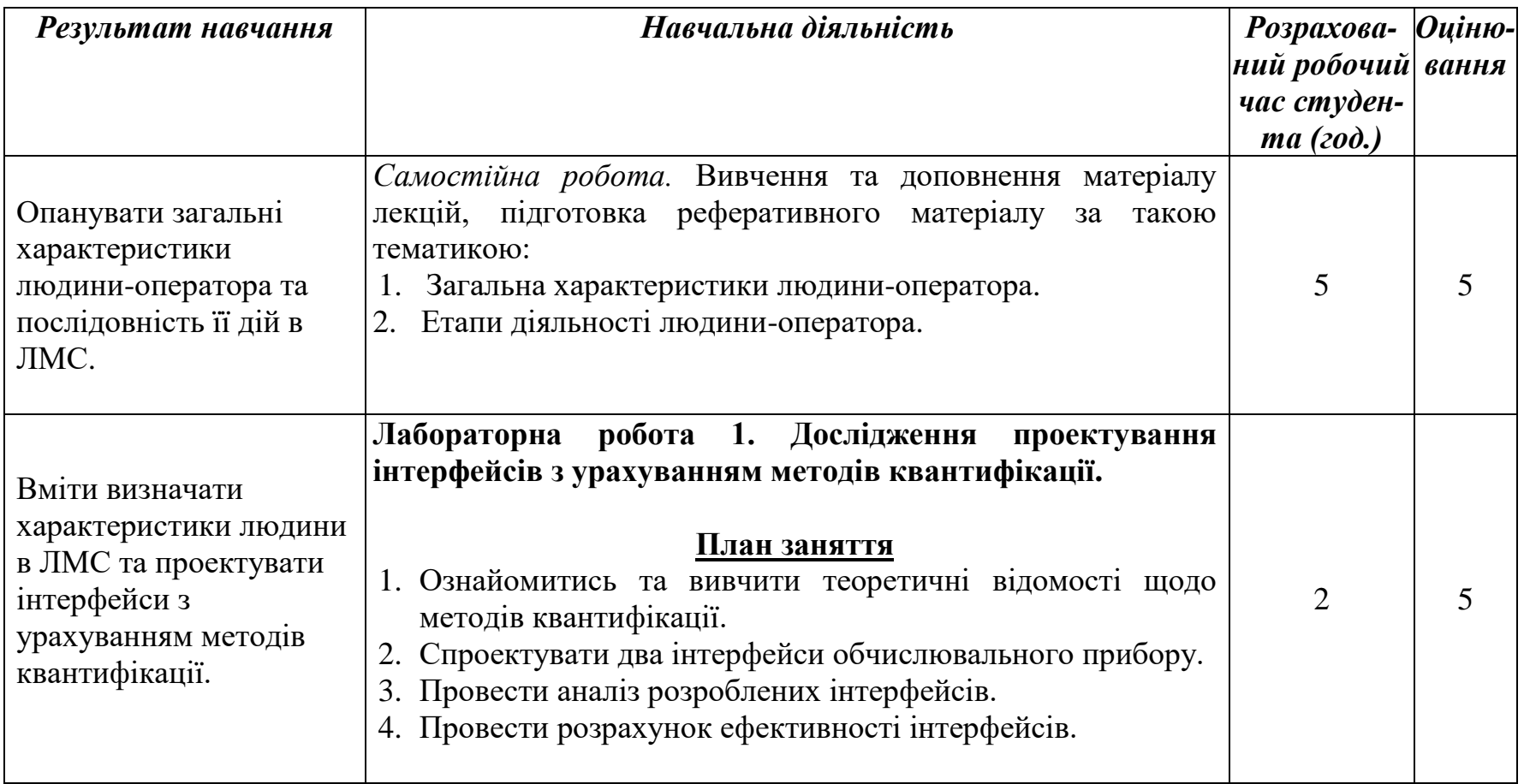

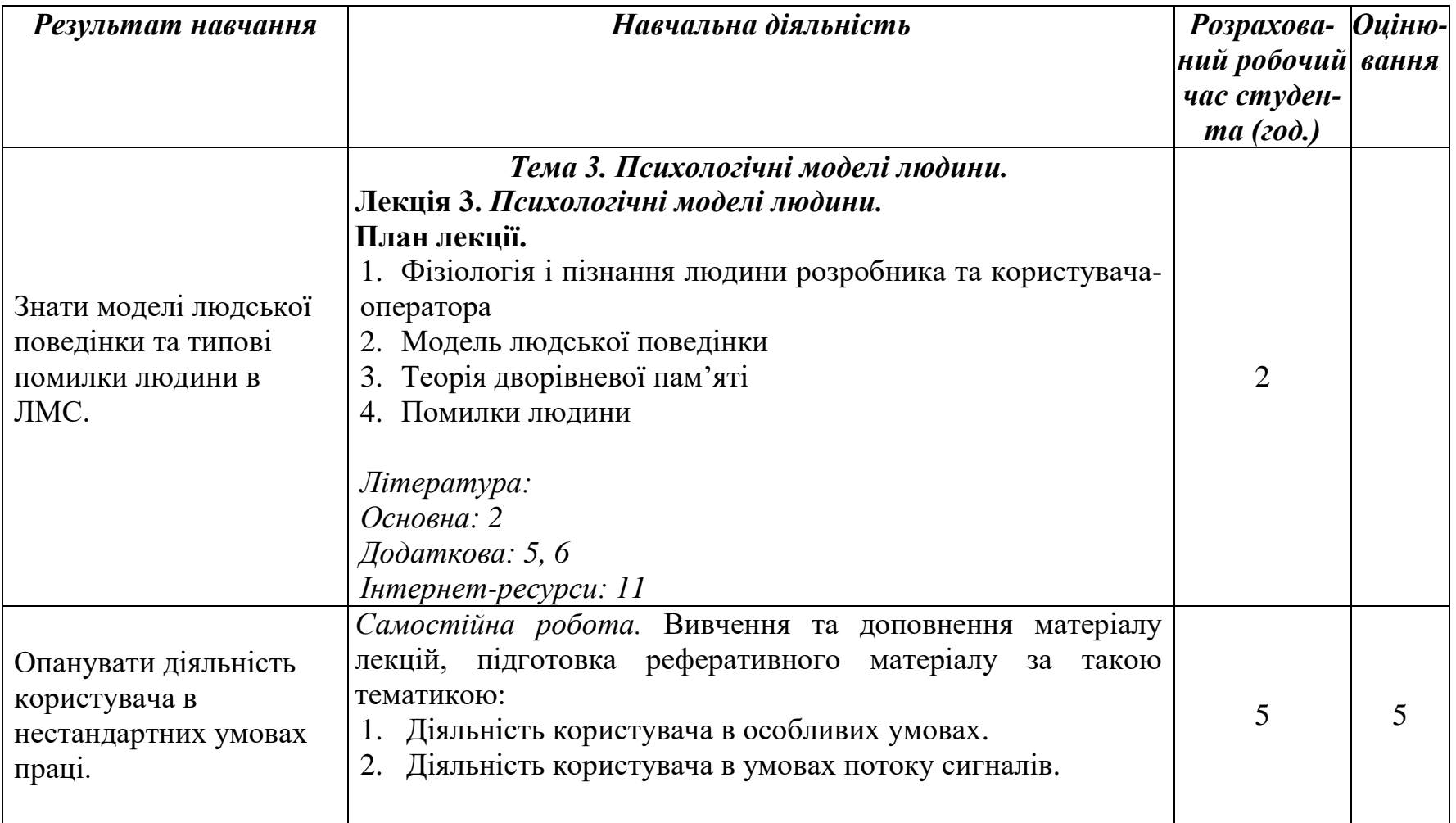

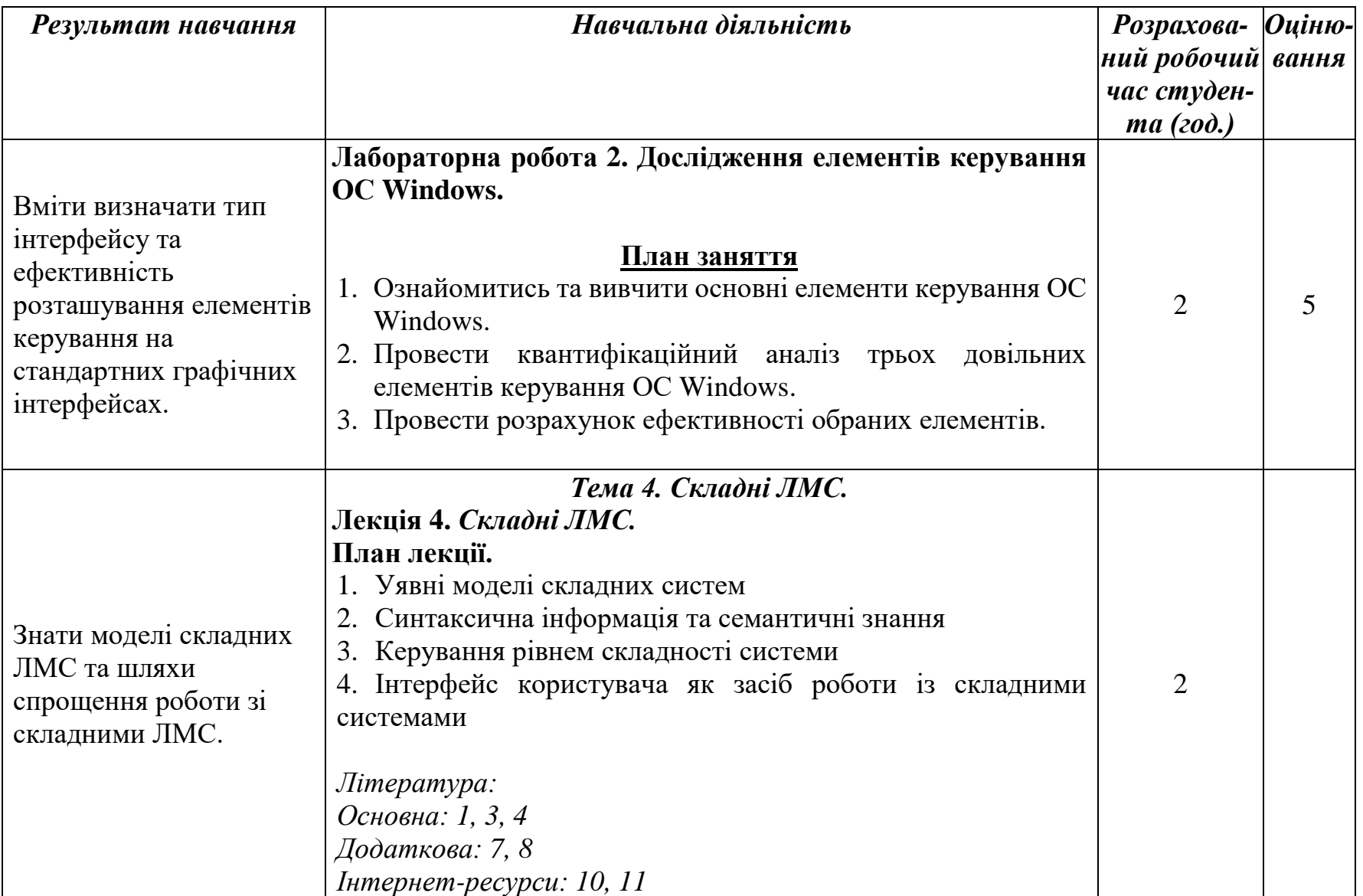

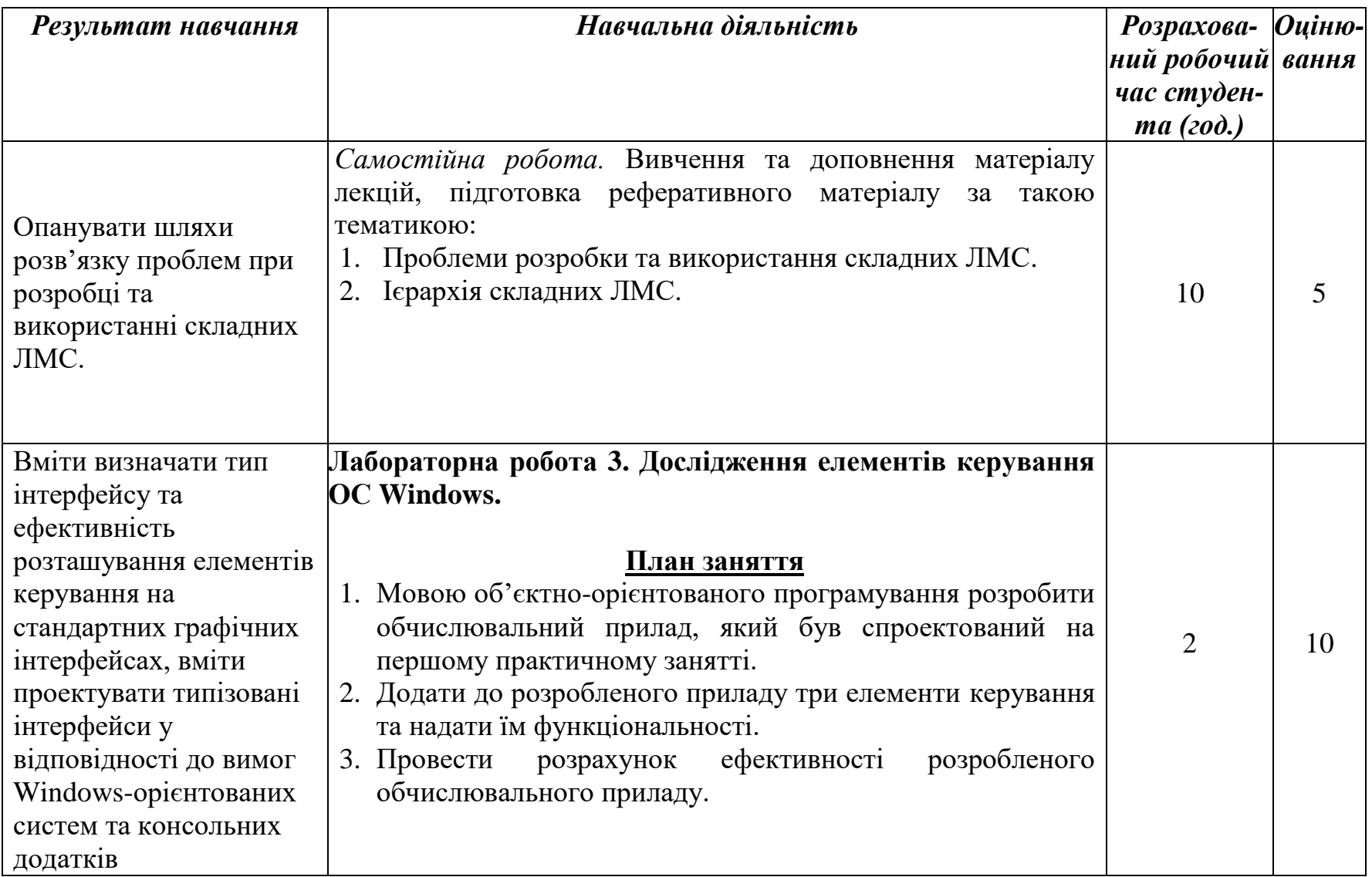

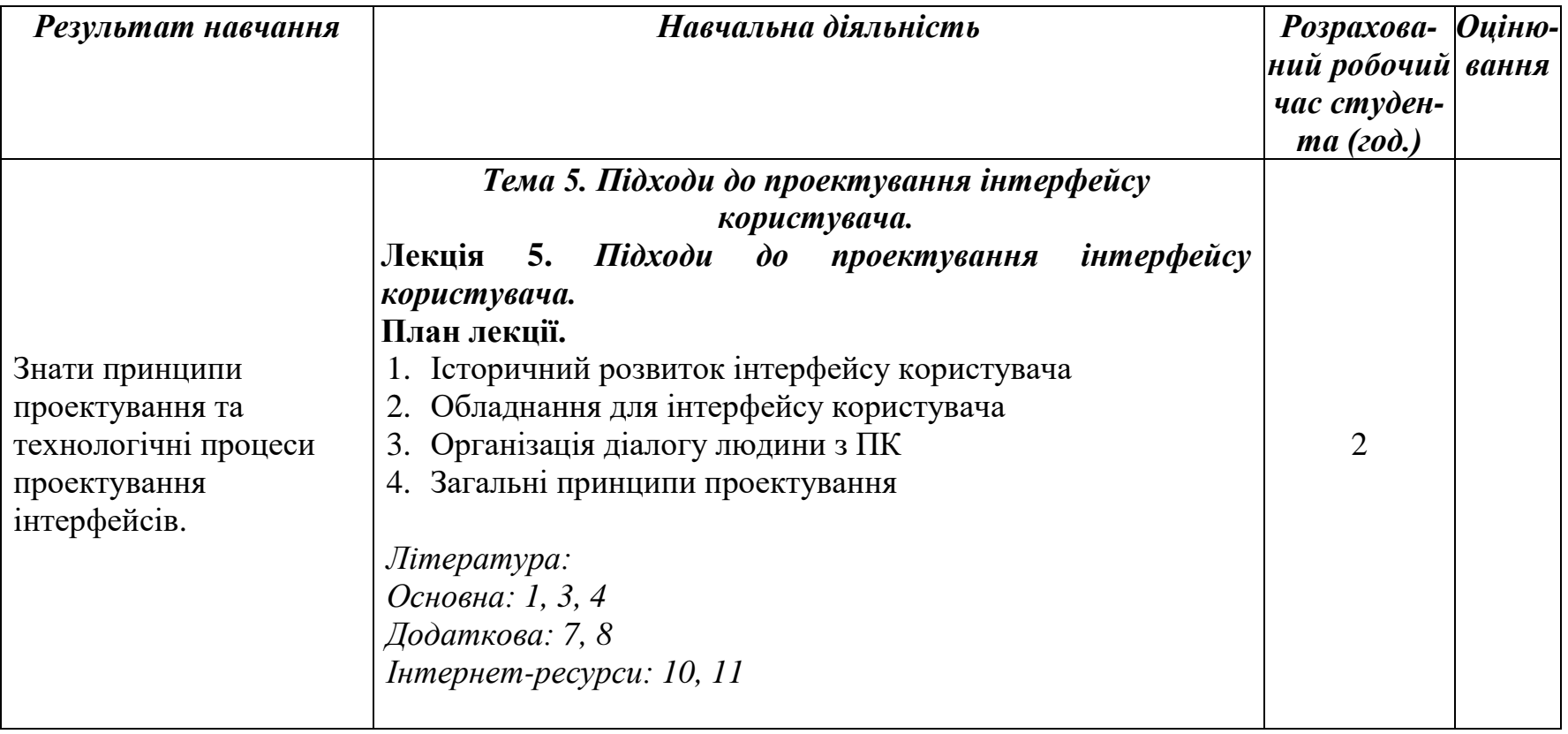

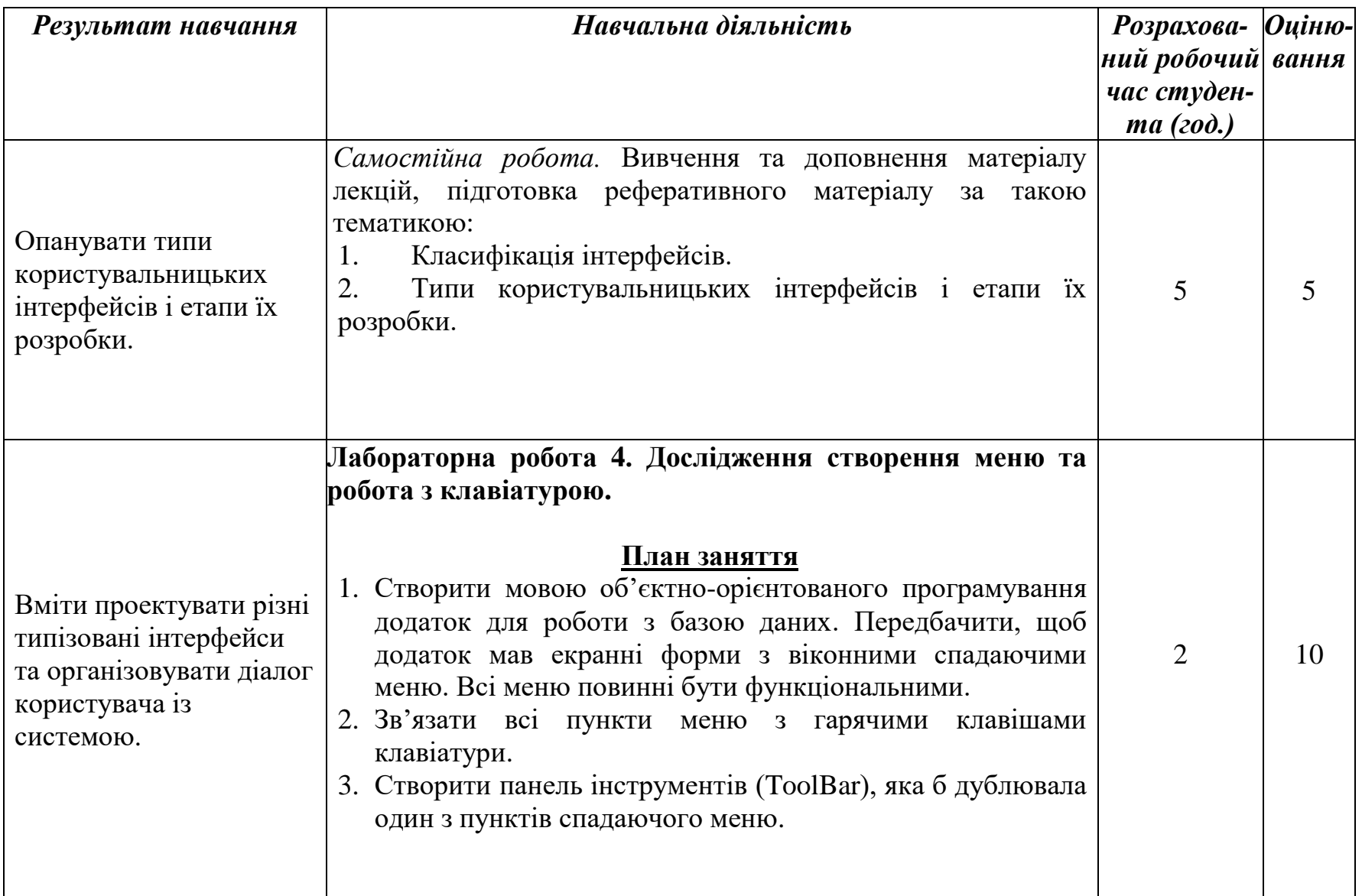

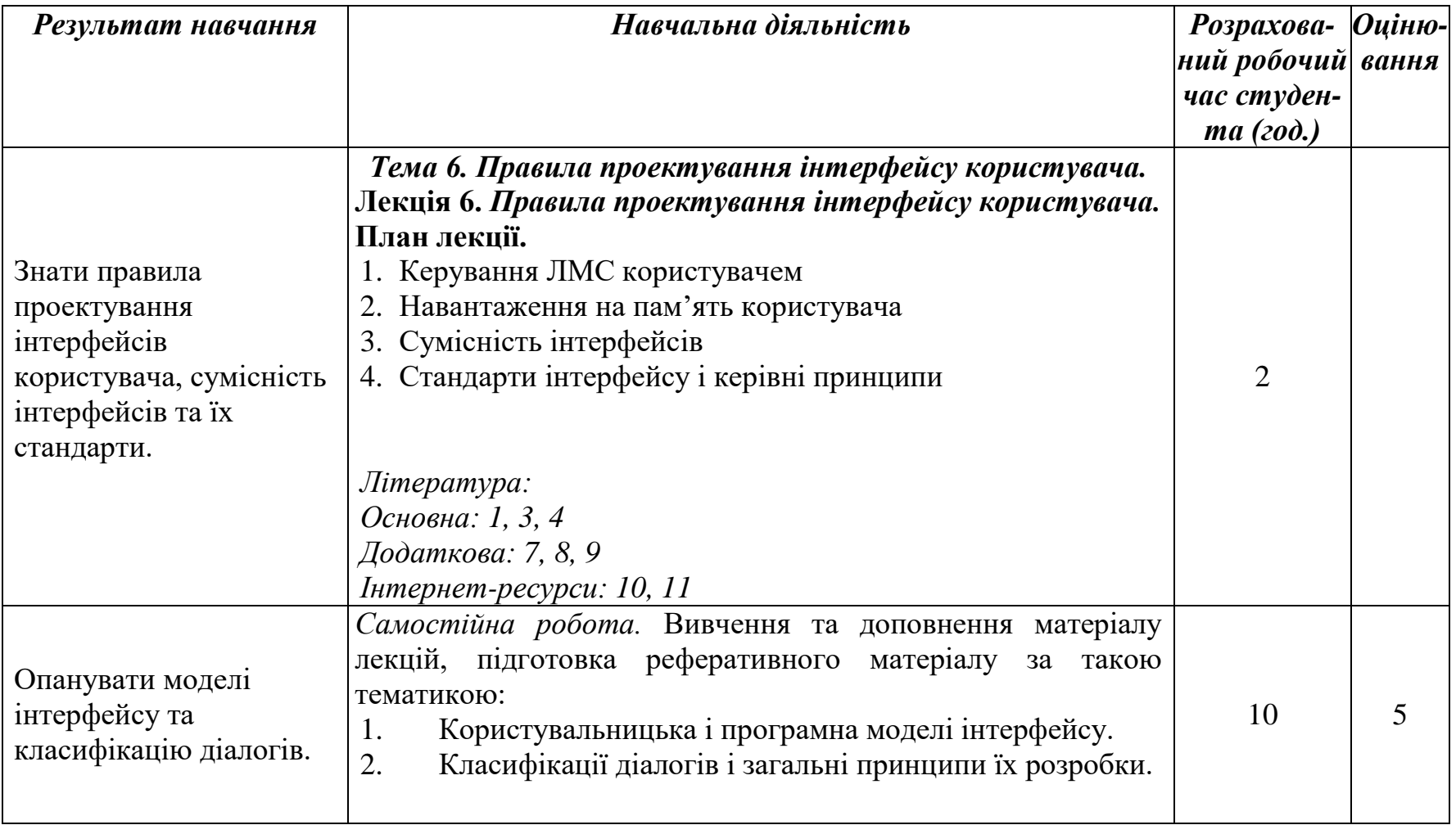

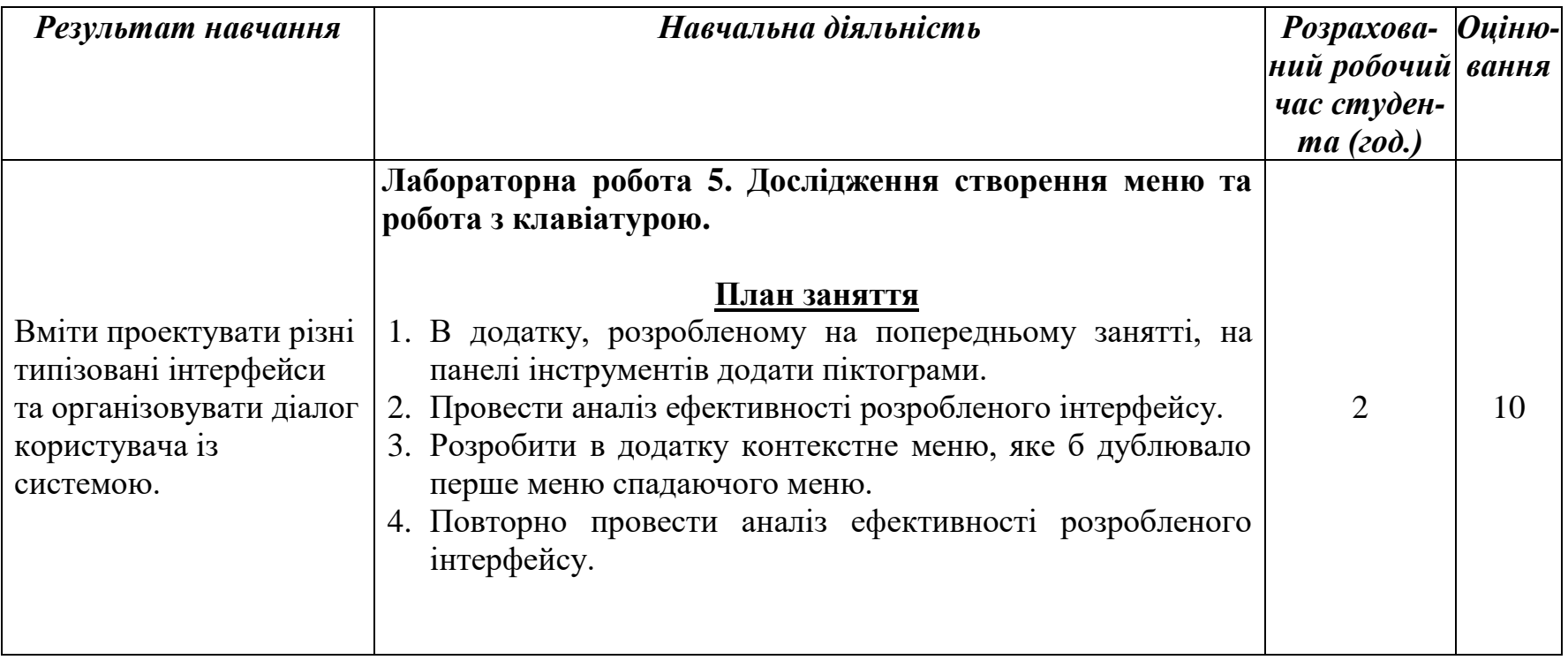

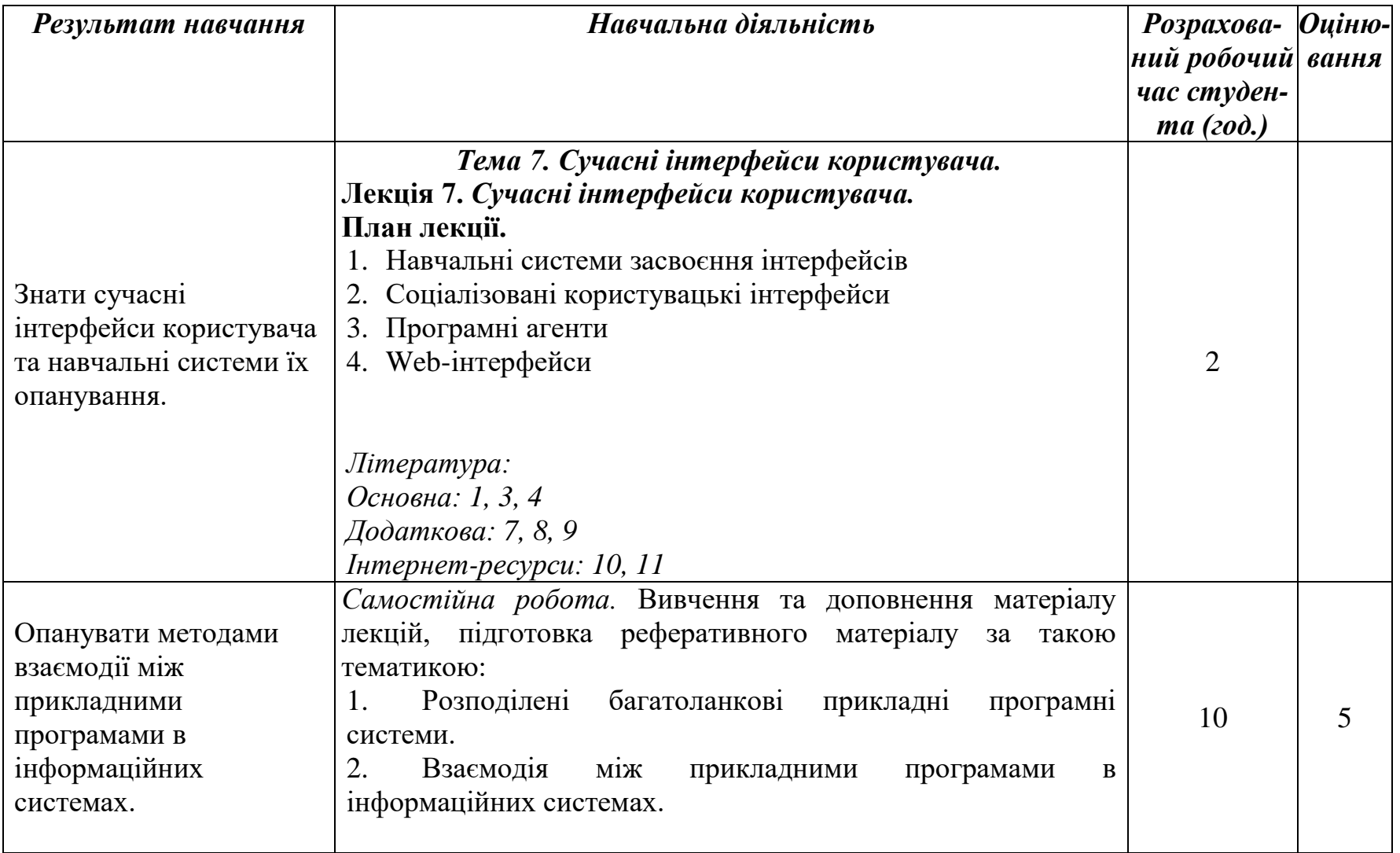

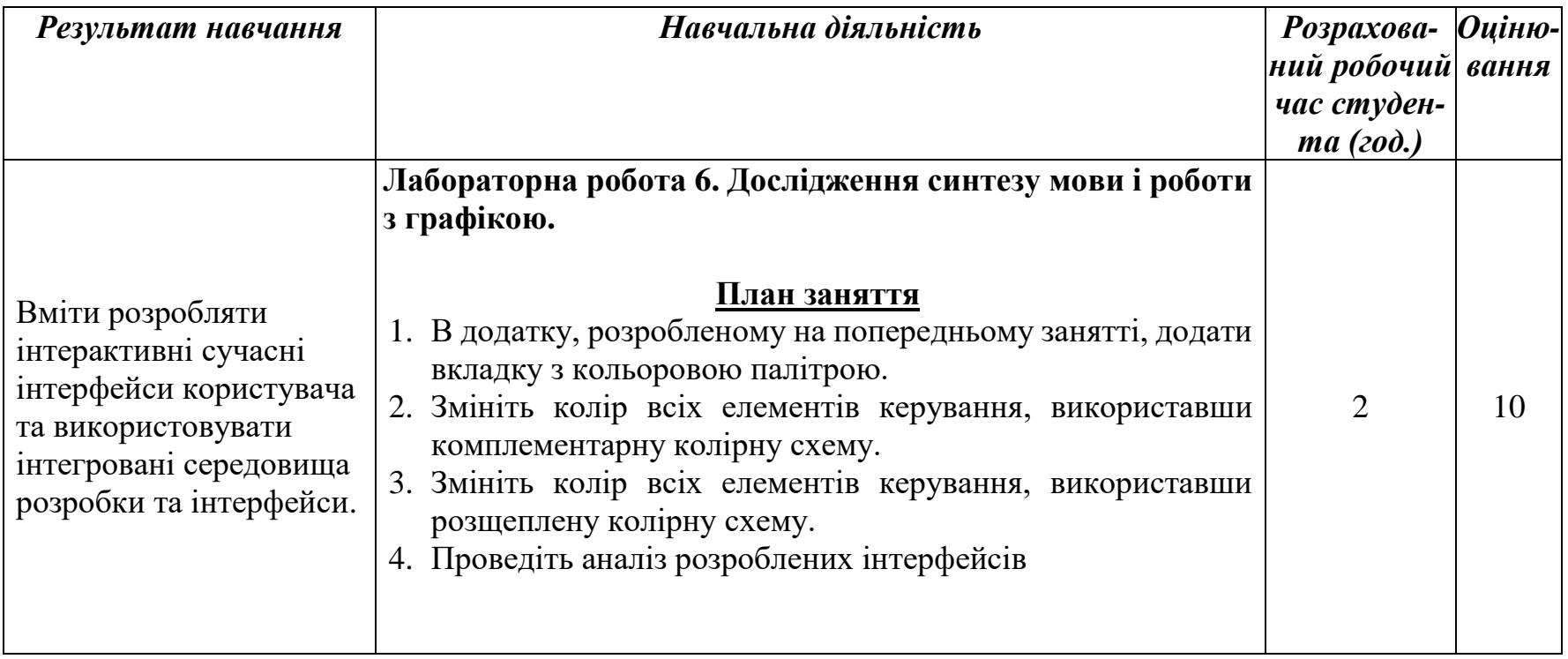

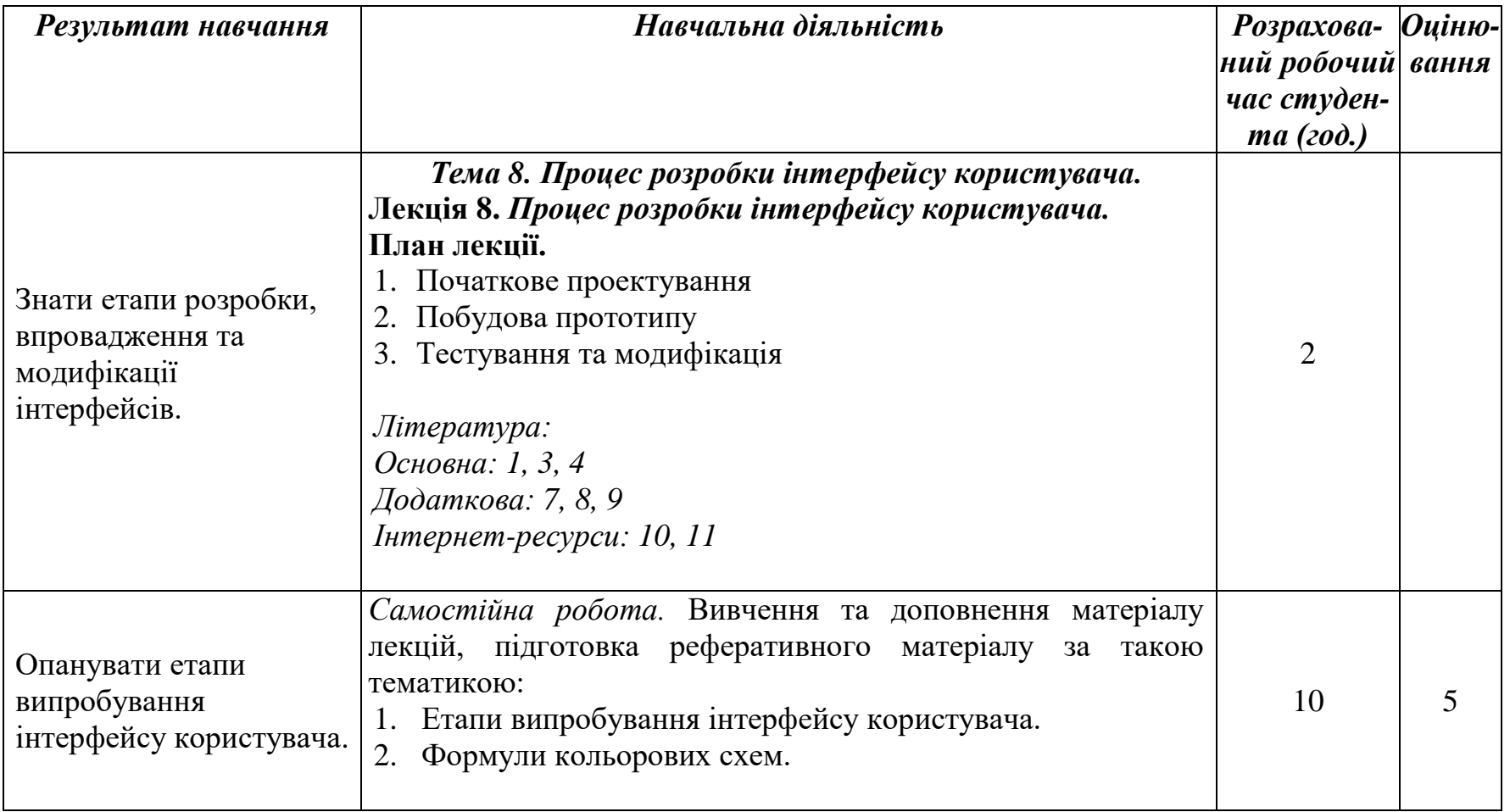

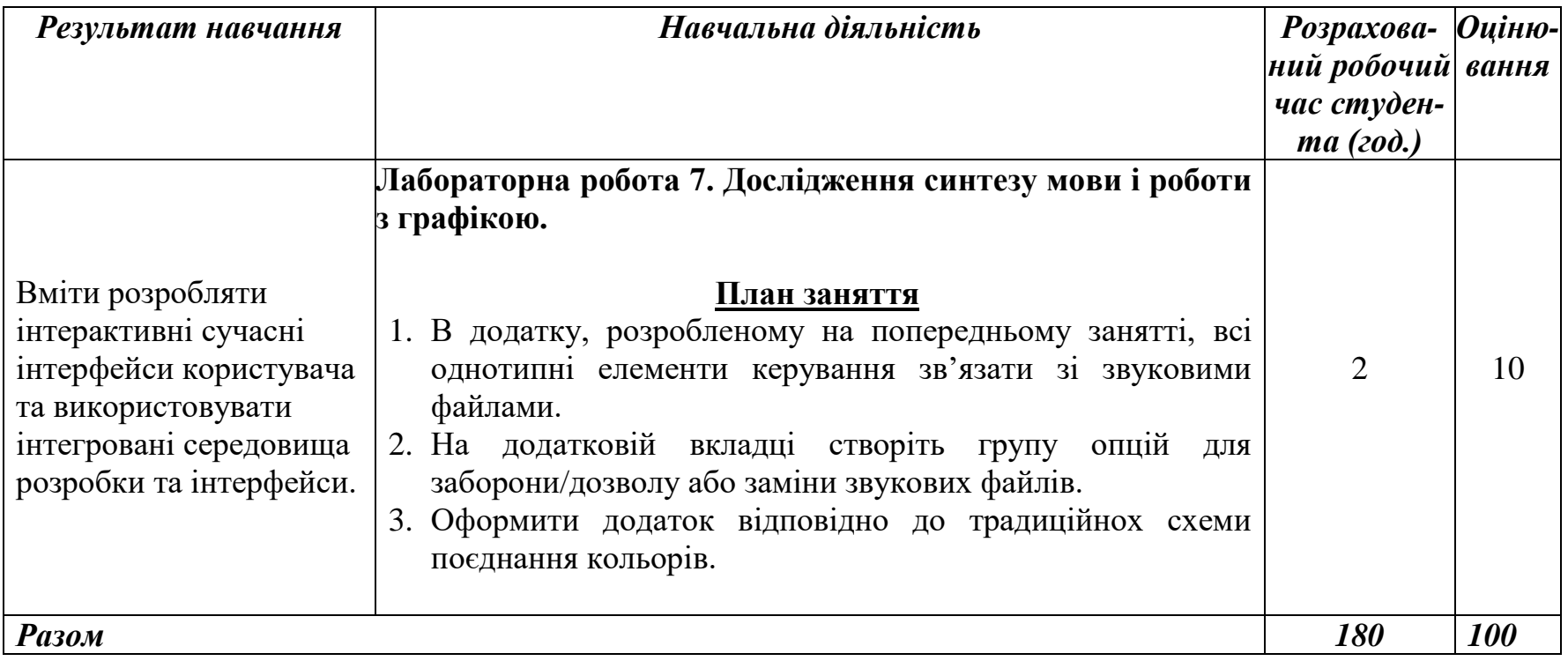

## **V. СПИСОК РЕКОМЕНДОВАНИХ ДЖЕРЕЛ**

#### *Основний*

- 1. **Глушков С. В. Программирование на Visual С++ 6.0 / С. В. Глушаков, А. В. Коваль, С. А. Черепнин. – Х. : Фолио, 2002. – 726с.**
- 2. Гращенко А.П. Теоретические и практические основы человекокомпьютерного взаимодействия: базовые понятия человекокомпьютерных систем в информатике и информационной безопасности: Монография / Ред. А. П. Фисун. – Орел: ОГУ, 2004. – 169 с.
- 3. Хорстманн. Java. Библиотека профессионала, том 1. Основы. 9-е изд.: Пер. с англ. / Хорстманн, Кей, Корнелл, Гари – М.: ООО "И.Д.Вильямс", 2014. – 864с.
- 4. Хортон А. Visual  $C++2010$ : полный курс / А. Хортон: Пер. с англ. М.: ООО "И.Д.Вильямс", 2011. – 1216 с.

#### *Додатковий*

- 5. Акчурин Э. Человеко-машинное взаимодействие. Учебное пособие. / Э. А. Акчурин. – Солон-Пресс, 2013. – 96 с.
- 6. Косников Ю.Н. Построение интерфейса человек-компьютер для системы автоматизированного управления сложными объектами / Ю.Н. Косников. Известия высших учебных заведений. Поволжский регион. Технические науки –  $2014 - N_24 - C$ . 82-92
- 7. Коуд П. Объектные модели. Стратегии, шаблоны, приложения. Пер. с англ. / Коуд П. Норт Д.. Мейфилд М. – М.: Издательство ЛОРИ -  $2008. - 430$  c.
- 8. Логунова О.С. Человеко-машинное взаимодействие: теория и практика: Учебное пособие. / О.С. Логунова, И.М. Ячиков, Е.А. Ильина. – Издательство: [Феникс,](http://www.labirint.ru/pubhouse/539/) 2006. – 288 с.
- 9. Шестеркин А.Н. Человеко-машинное взаимодействие. Системы человек – машина Учебное пособие / А.Н. Шестеркин – Рязан. гос.радотехн. акад. Рязань, 2005. – 60 с.

#### *Інтернет-ресурси*

10. http://www.life-prog.ru/ - Языки программирования [Електронний ресурс]: база даних містить посилання на матеріали про основні мови

програмування та методи та засоби використання різноманітних сучасних програмних засобів.

11. http://old.intuit.ru/ - Национальный открытый университет [Електронний ресурс]: база даних містить безкоштовні курси по вивченню сучасних мов програмування та корисну інформацію по використанню отриманих знань при створенні власних розробок.